## Scaling VLSI Design Debugging with Interpolation

Brian Keng and Andreas Veneris

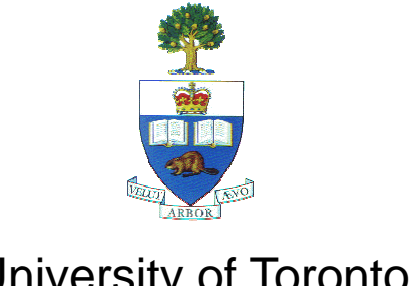

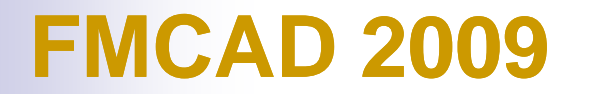

University of Toronto

## **Introduction**

- $\Box$  Motivation
- $\square$  Contributions
- Background
- **Debugging with Interpolation**
- Experiments
- Conclusion

#### Motivation

- $\mathcal{L}(\mathcal{L})$  Debugging is a major bottleneck
	- $\Box$ Finding root cause of error
	- $\Box$ Consume up to *60%* of total verification time
	- $\Box$ Complexity = (design size) \* (# cycles)
- $\mathcal{L}_{\mathcal{A}}$  Debugging is a resource intensive process
	- $\Box$ Manual process with GUI-based tools
	- $\Box$  Automated debuggers
		- F. e.g. Simulation, BDDs, SAT
	- □ Need to scale to industrial sized problems

## Contributions

■ Scalable SAT-based debugging algorithm

 $\square$  Partition trace into multiple windows and analyze each window of time-frames separately

- □Over-approximate time-frames not in current window using interpolants
	- **Reduce memory usage**
- $\square$  Multiple interpolants for better accuracy

- Introduction
- **Background**
	- -**Debugging**
	- □ UNSAT cores and Interpolants
- **Debugging with Interpolation**
- Experiments
- Conclusion

# Debugging

- Erronenous Circuit
- $\mathcal{L}_{\mathcal{A}}$  Error Trace
	- $\Box$ Initial State
	- $\Box$ Inputs
	- $\Box$ Expected Output

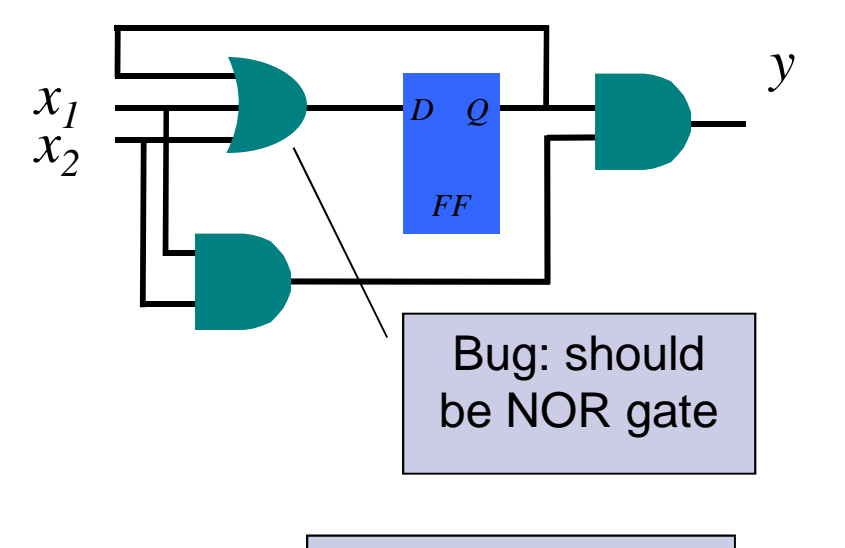

Error!

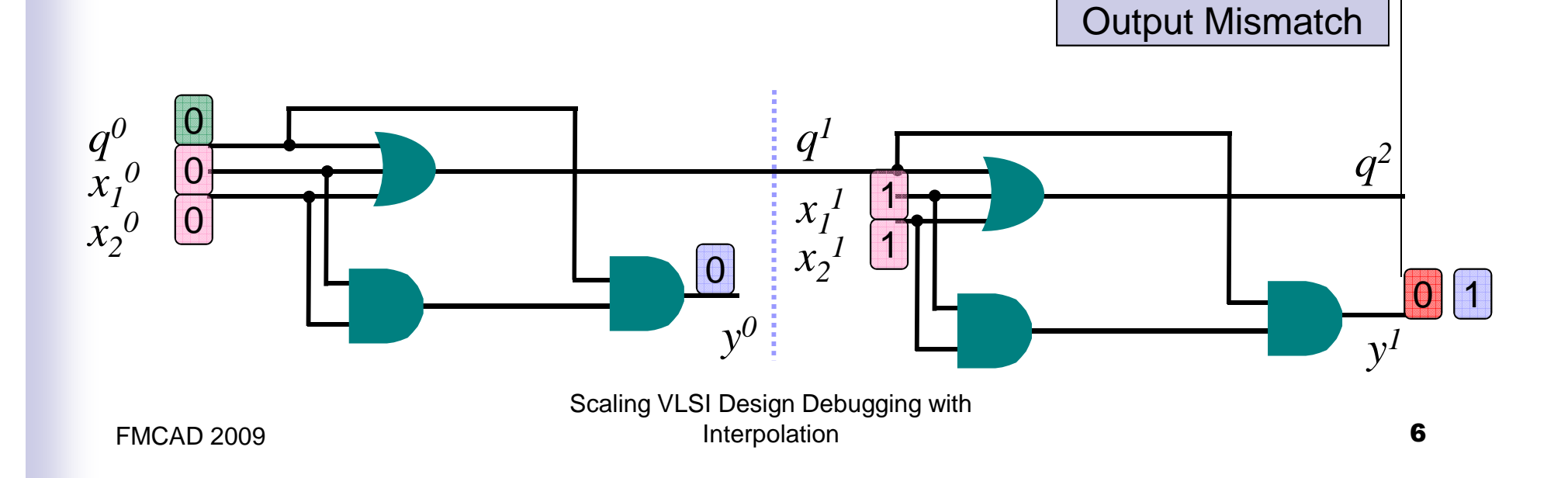

#### Automated SAT-based Debugging

[Smith, et. al TCAD '05]

- $\mathbb{R}^2$ Steps:
- $\mathbb{R}^2$ 1) Unroll
- $\sim$ 2) Error modeling muxes
- $\mathcal{L}^{\mathcal{L}}$  3) Constrain initial state, inputs, expected outputs

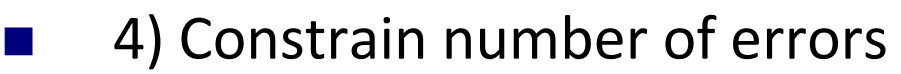

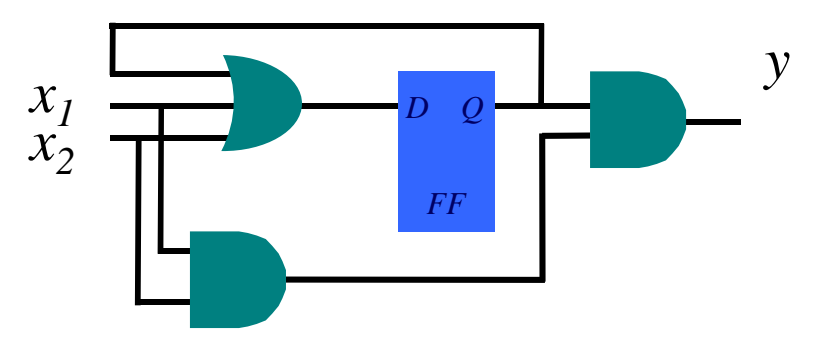

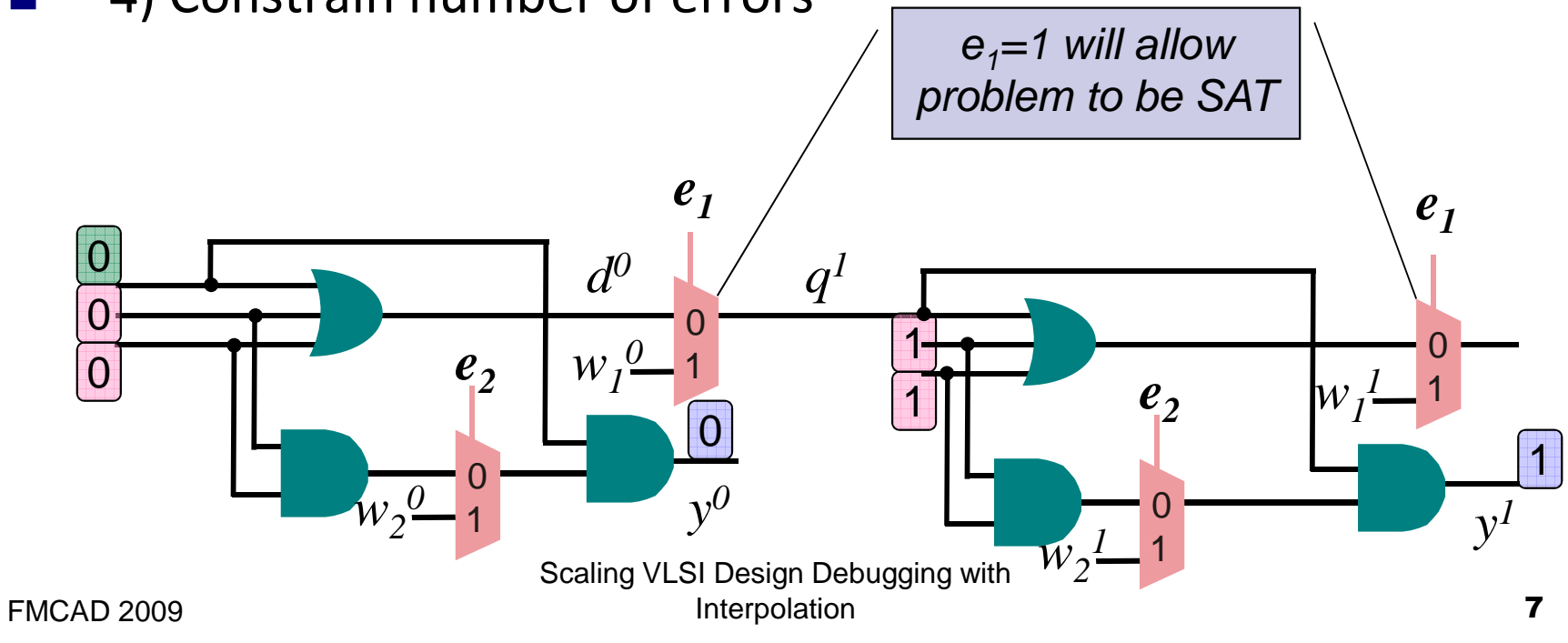

## UNSAT Cores and Interpolants

#### ■ UNSAT core

- $\Box$ Subset of clauses that are unsatisfiable
- $\Box$  Proof of unsatisfiability
- Interpolant P, for subsets A and B, has three properties:

 $\Box$   $\forall$  A $\rightarrow$ P

- $\Box$ <sup>B</sup> ∧ P is unsatisfiable
- $\Box$ P only contains common variables of A and B
- Algorithm to generate an interpolant from proof of unsatisfiability in the form of a Boolean circuit [McMillan, CAV'03]

$$
(a \vee b) \wedge (\overline{a} \vee \overline{b}) \wedge (a \vee \overline{c}) \wedge (\overline{a} \vee c)
$$
  

$$
d \wedge (b \vee \overline{d}) \wedge (c \vee \overline{d}) \wedge (\overline{b} \vee \overline{c} \vee d)
$$

Scaling VLSI Design Debugging with Interpolation

- **I** Introduction
- Background
- **Debugging with Interpolation**
	- **Suffix Window Debugging**
	- **UNSAT Suffix Instance**
	- **Prefix Window Debugging**
	- **Scalable Debugging Algorithm**
	- **Multiple Interpolants**
	- **Example**
- $\blacksquare$  Experiments
- Conclusion

## Suffix Window Debugging

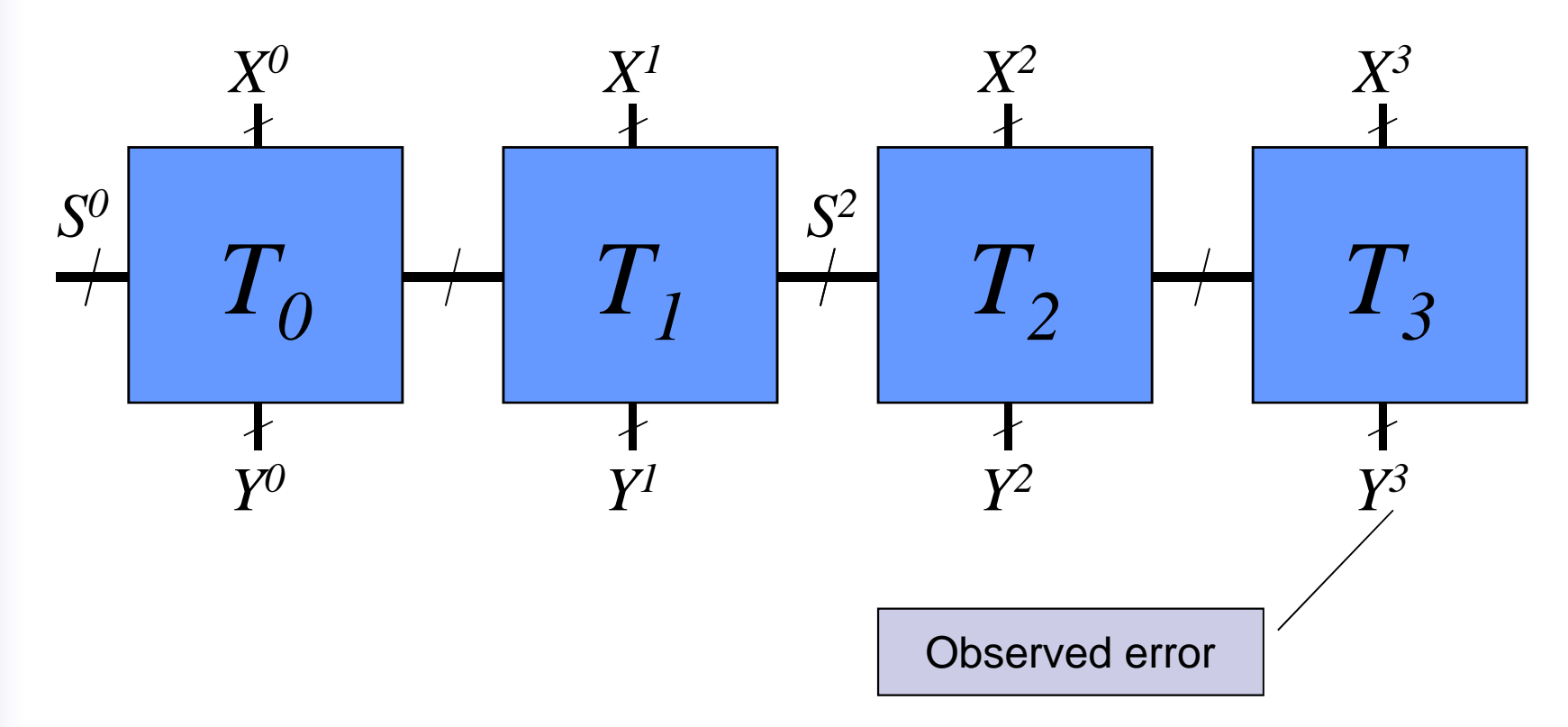

- Use only a suffix of the error trace
- Only find errors after 2nd time-frame

FMCAD 2009

Scaling VLSI Design Debugging with Interpolation

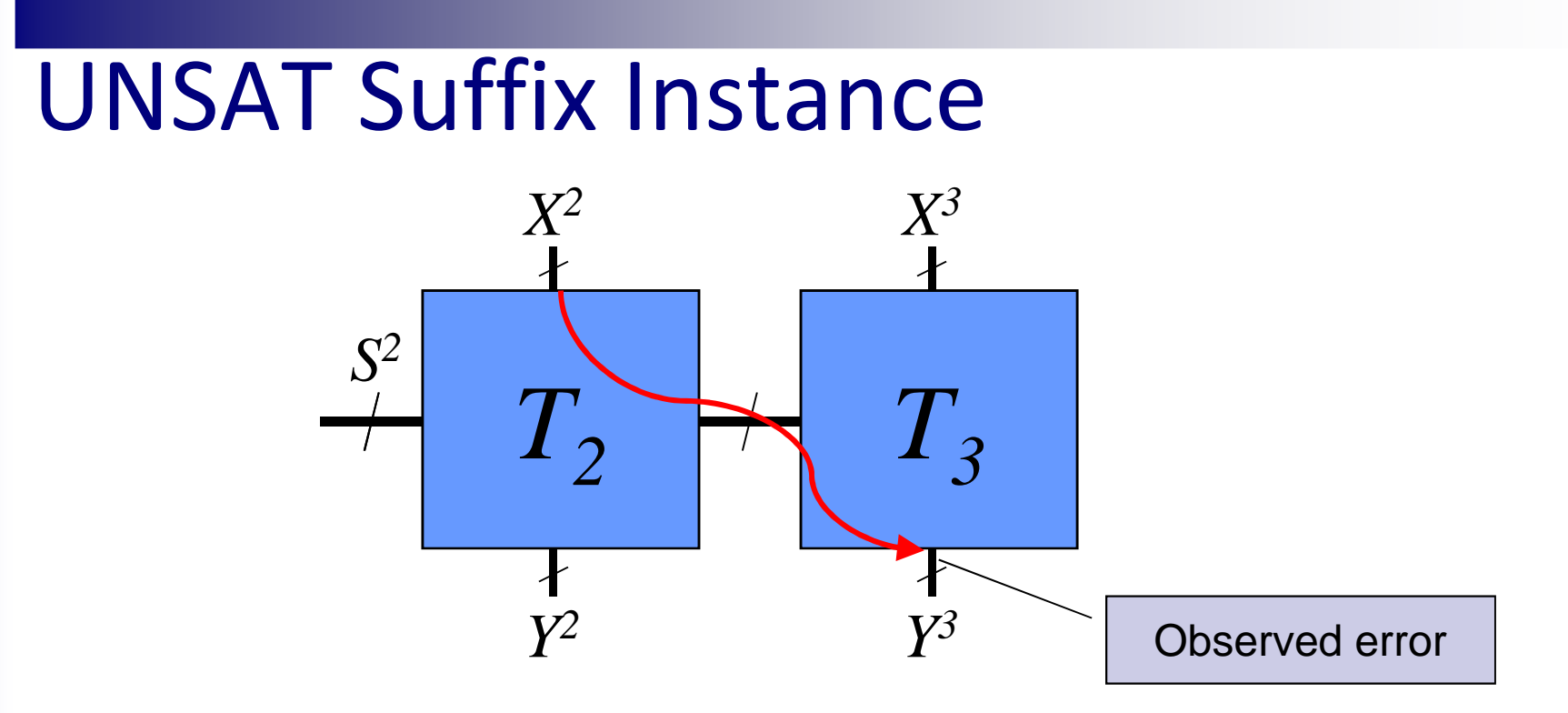

- Use UNSAT suffix instance to learn information
- Case 1: UNSAT core contains no initial state variables
	- $\square$  All solutions found
	- □ No need to analyze rest of error trace

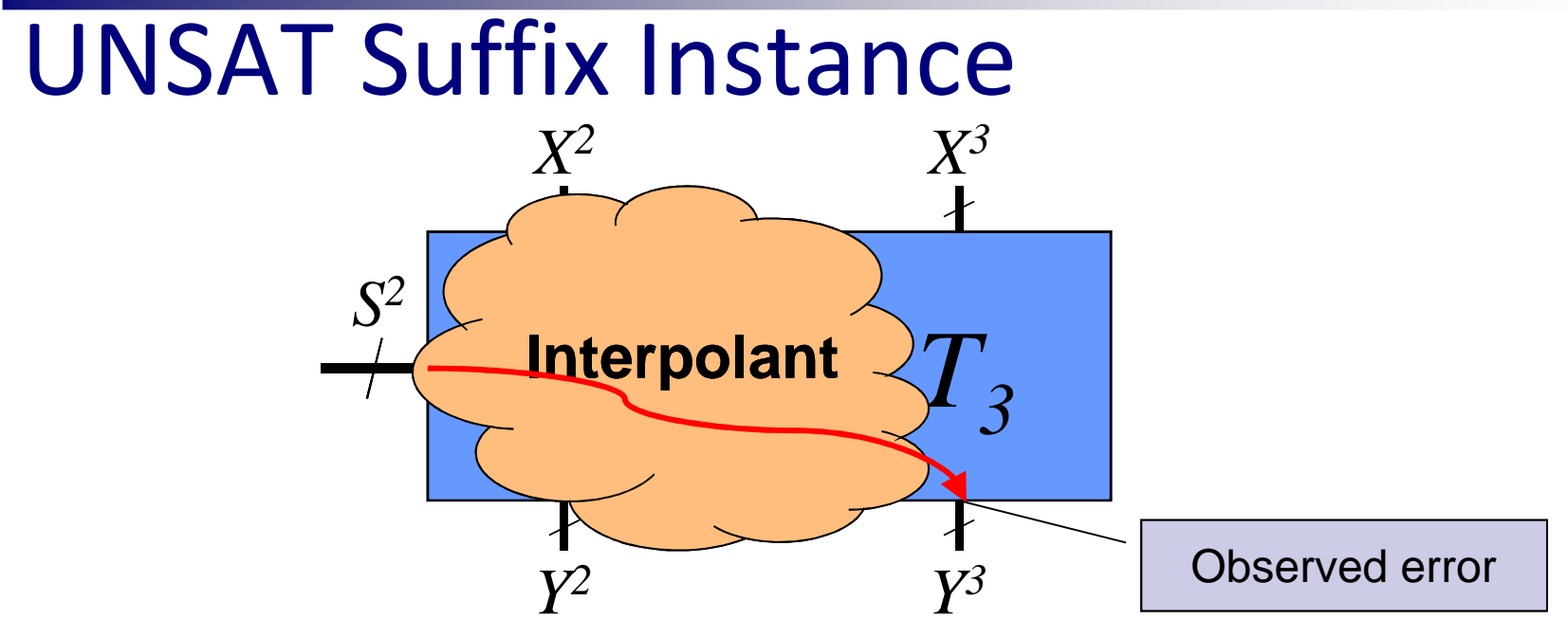

■ Case 2: UNSAT core has initial state variables

 $\Box$ Generate an interpolant from UNSAT instance

 $\Box$ Erroneous behavior captured by interpolant

 $\Box$  $\Box$  Interpolant is over-approximation of suffix instance

$$
A = T^2 \wedge X^2 \wedge Y^2 \wedge T^3 \wedge X^3 \wedge Y^3
$$

$$
B = S^2 \wedge \Phi_N \wedge blocking
$$

FMCAD 2009

 Scaling VLSI Design Debugging with Interpolation

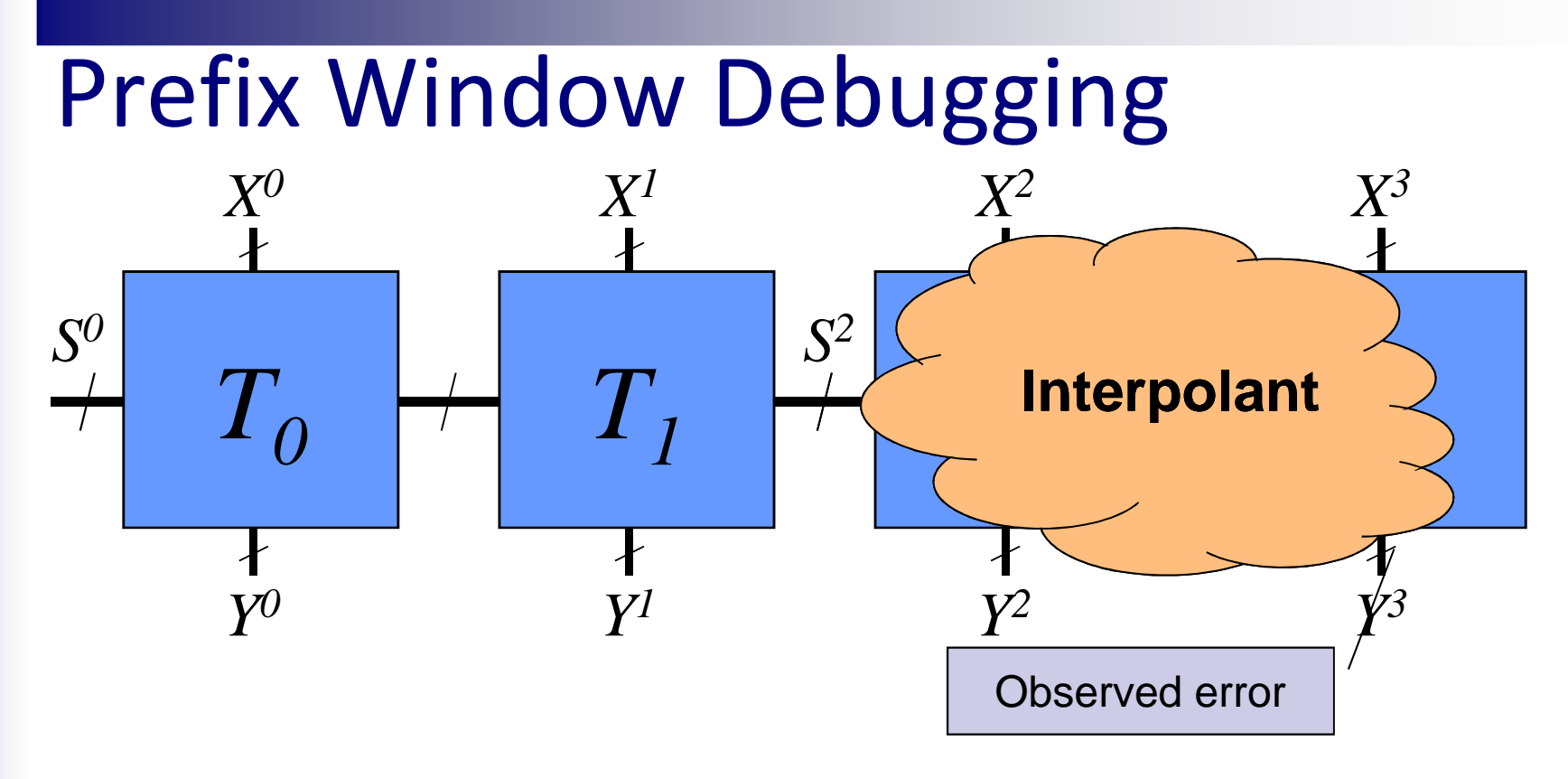

- **Prefix cannot be used directly since erroneous behavior** is not constrained
- $\mathbb{R}^2$ Use interpolant to properly constrain erroneous behavior
- $\mathbb{R}^2$ May get spurious solutions due to over-approximation

FMCAD 2009

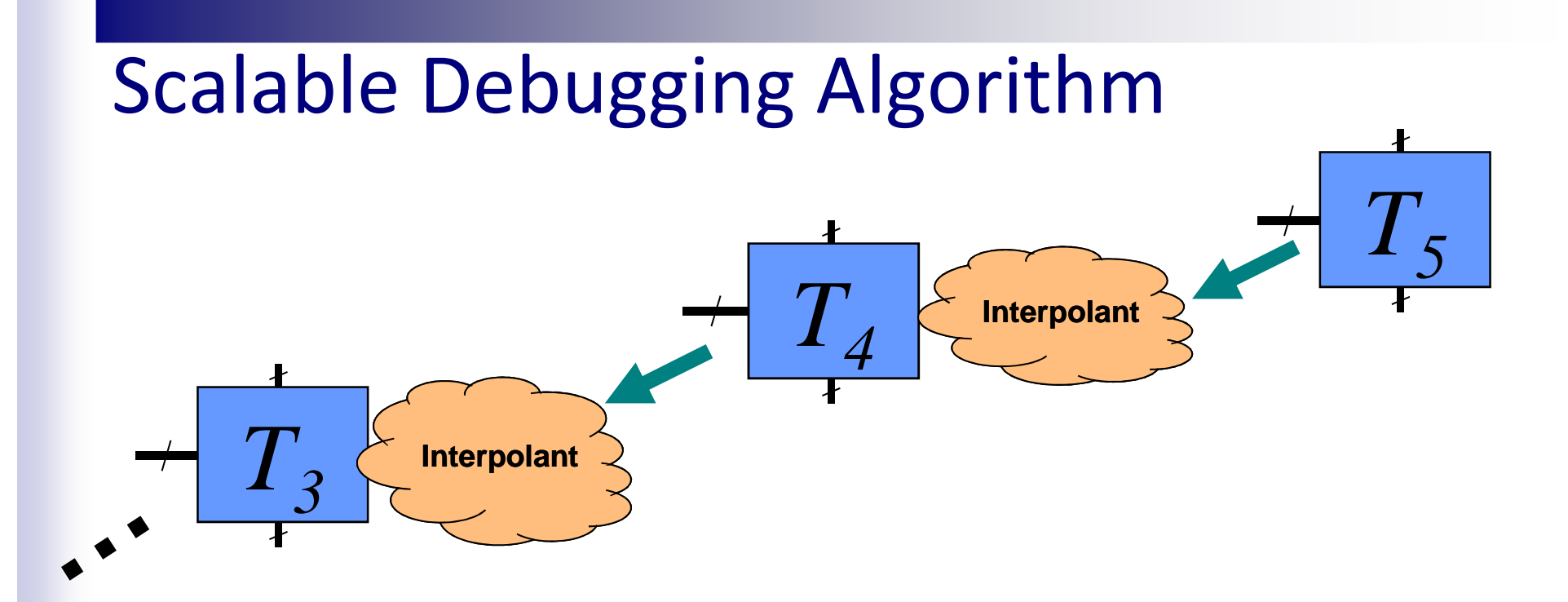

- k. Partition error trace into smaller windows
- $\mathcal{L}_{\mathcal{A}}$  Iteratively analyze each window separately
	- $\Box$ Use current instance to generate interpolant for next iteration
	- $\Box$ Limit # of simultaneous time-frames analyzed
- $\mathbb{R}^2$  Each interpolant is potentially a weaker approximation than the previous one

## Generating Multiple Interpolants

- Iteratively removing initial state variables from current instance until problem is SAT
- **Using multiple interpolants will be a closer** approximation to suffix
- Trade-off runtime/memory for better quality of results

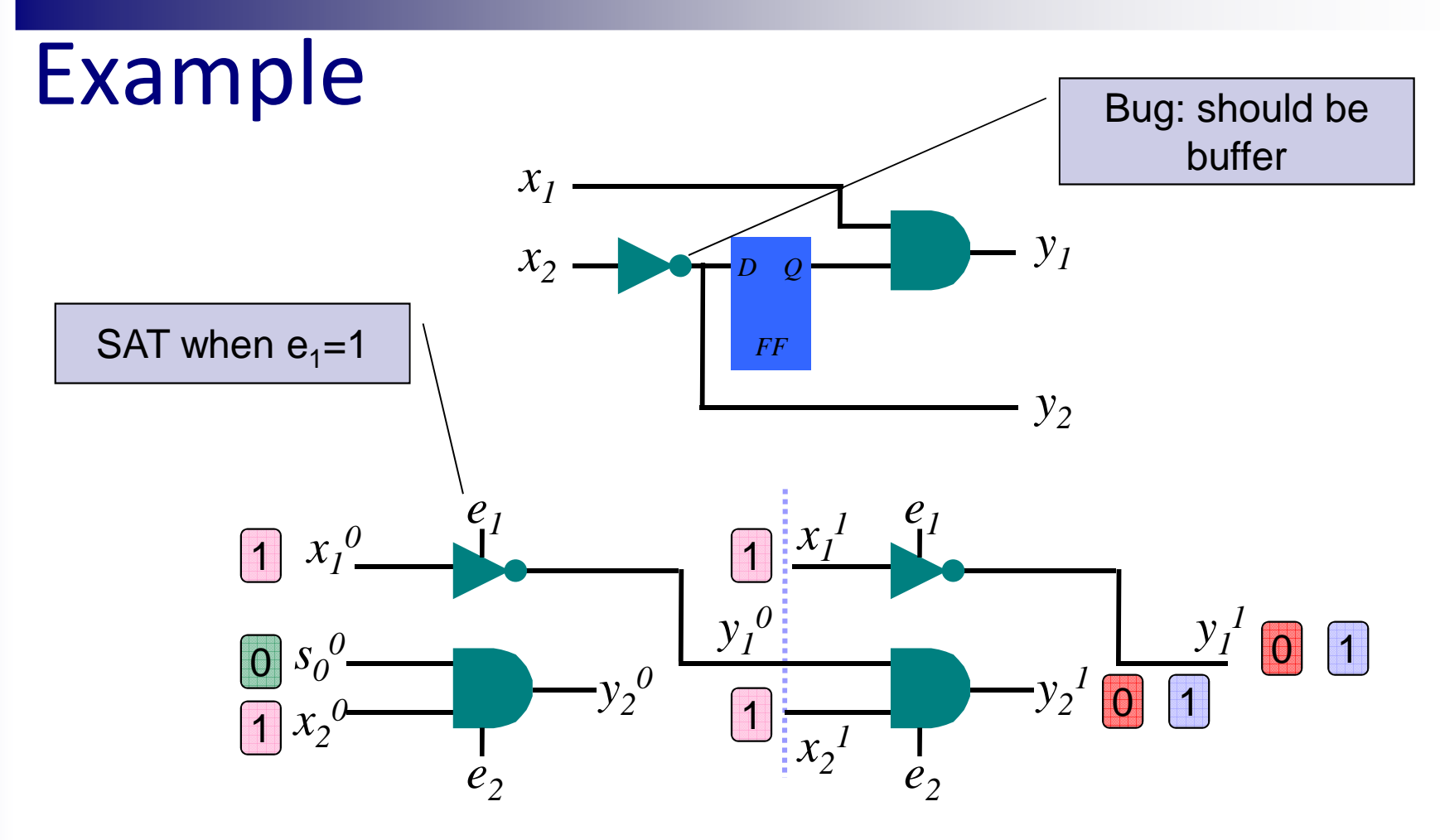

- 2 time frame error trace
- Error cardinality: N=1

## Example: Suffix Debugging

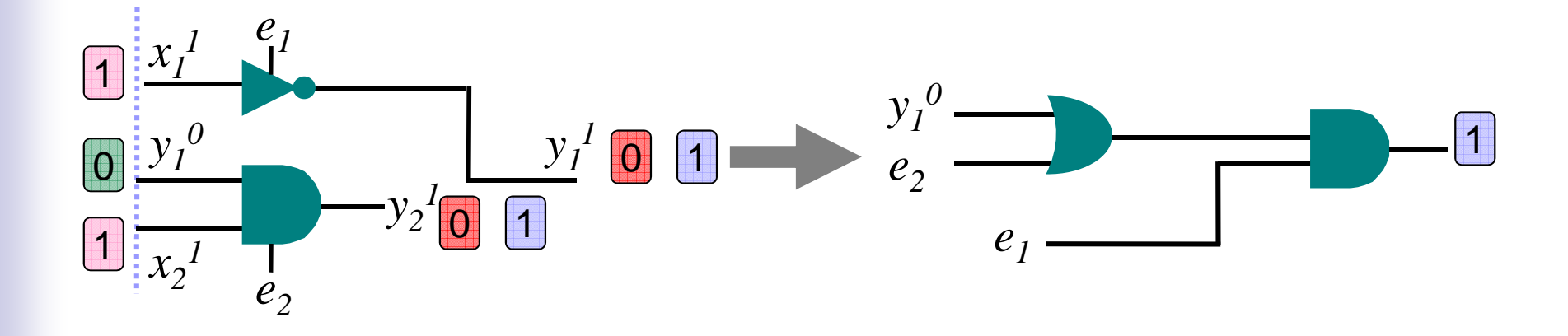

■ UNSAT with N=1

■ Generate an interpolant from UNSAT instance

- $\Box$ Over-approximation of suffix
- $\Box$  Retains information about unsatisfiability

## Example: Prefix Debugging

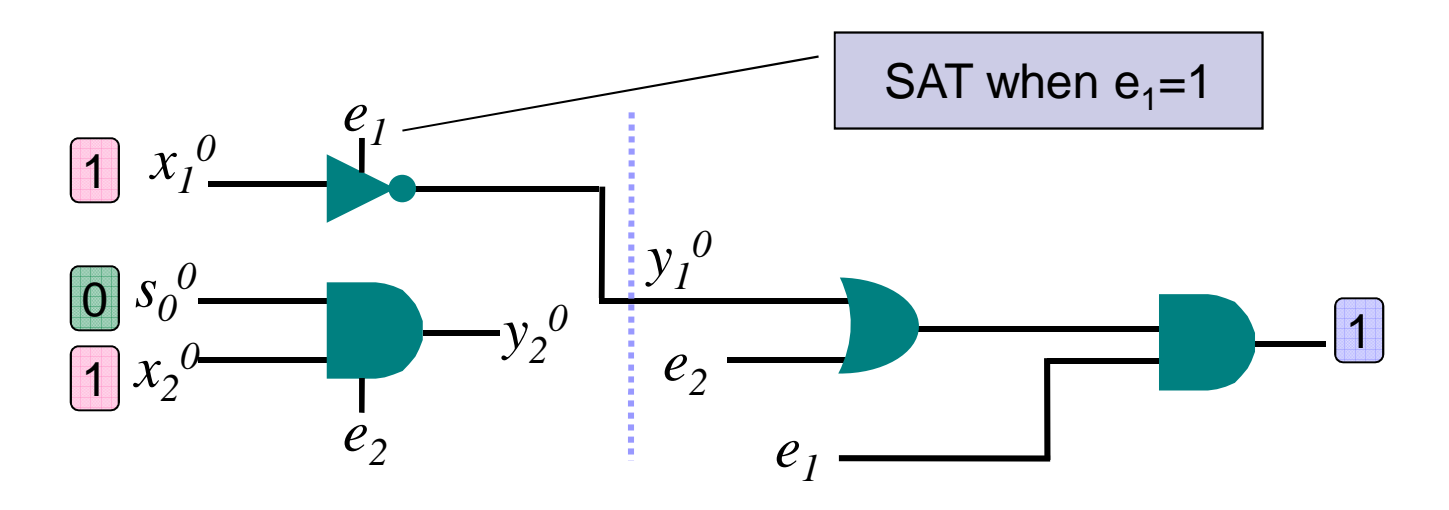

- Use interpolant to constrain prefix with erroneous behavior
- $\blacksquare$  Finds all solutions as when modeling the entire error trace

- Introduction
- Background
- **Debugging with Interpolation**
- **Experiments**
	- -**Experimental Setup**
	- -**Experimental Results**
- Conclusion

## Experimental Setup

- Pentium Core 2, 2.4 Ghz workstation, 8 GB ram
- 10 circuits from OpenCores.org
- Inserted in a typical RTL error (wrong assignment, missing case statement, incorrect operator etc.)
- MiniSat 1.14 with proof logging
- $\blacksquare$  r = number of windows

#### Experimental Results

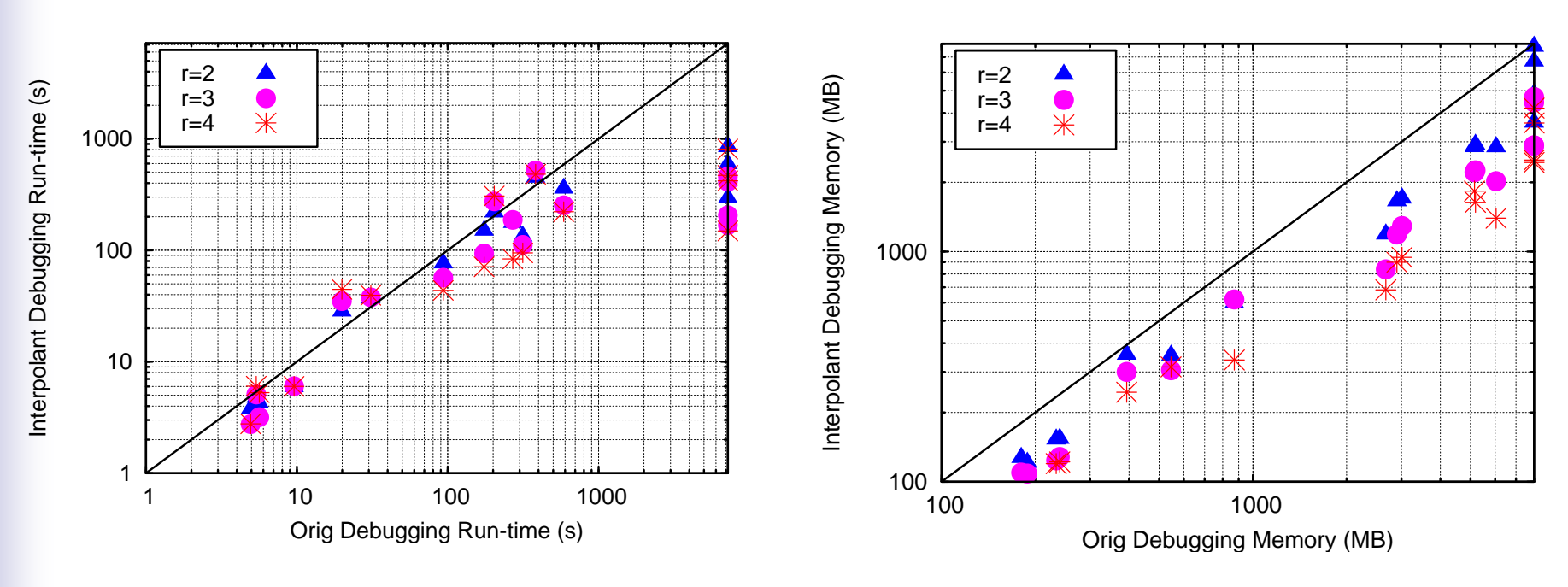

 $\blacksquare$  r=4:

□ 57% average reduction in memory

- $\Box$ 23% average reduction in run-time
- $\Box$ 2% increase number of solutions returned

Scaling VLSI Design Debugging with Interpolation

21

#### Number of Windows

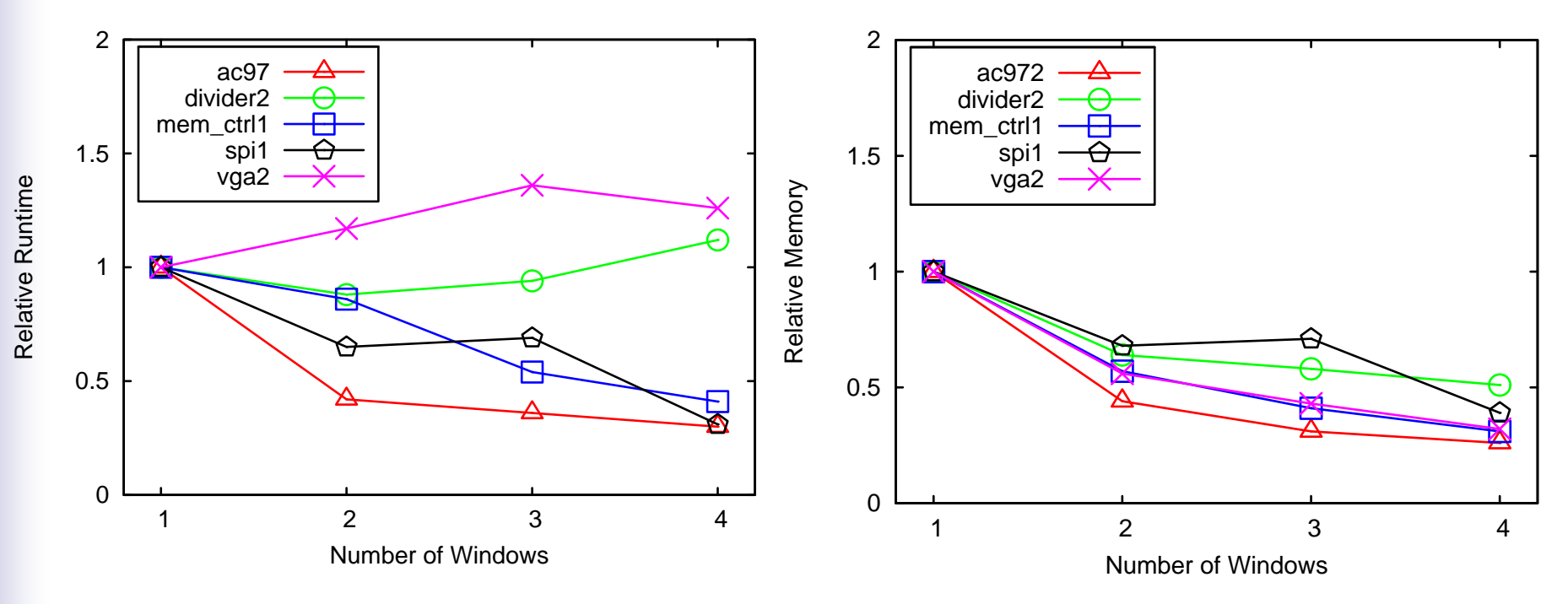

- Runtime does not necessarily decrease with r increases
- **Peak memory decreases as r increases**

## Multiple Interpolants

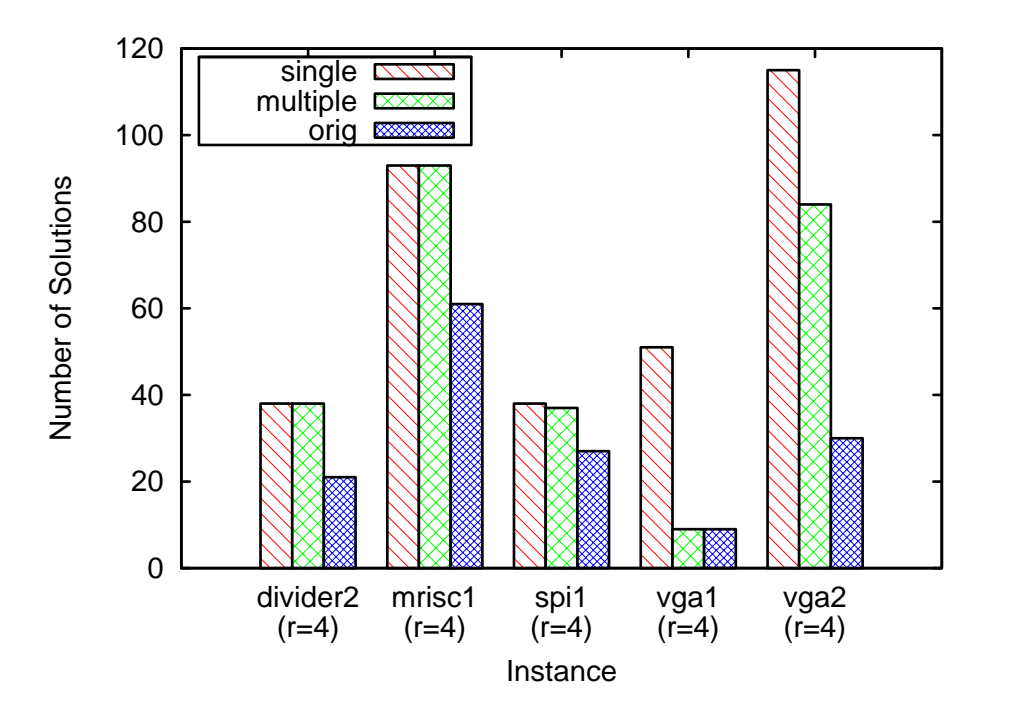

- Instances from largest increase in number of suspects
- Improved quality in certain cases

FMCAD 2009

Scaling VLSI Design Debugging with Interpolation

- Introduction
- Background
- **Debugging with Interpolation**
- Experiments
- Conclusion

## Conclusion

#### ■ Scalable Debugging Algorithm with Interpolation

- □ Reduces number of simultaneously analyzed clock cycles by partitioning problem into multiple windows
- □ Use interpolants as an over-approximation
- □ Use multiple interpolants to get a better approximation
- **Experimental Results** 
	- □ 57% average reduction in memory
	- □ 23% average reduction in run-time
	- $\square$  2% increase in suspects